## **Adobe Photoshop CC 2015 Version 16 Download License Keygen Torrent WIN & MAC X64 2023**

Installing Adobe Photoshop and then cracking it is easy and simple. The first step is to download and install the Adobe Photoshop software on your computer. Then, you need to locate the installation.exe file and run it. Once the installation is complete, you need to locate the patch file and copy it to your computer. The patch file is usually available online, and it is used to unlock the full version of the software. Once the patch file is copied, you need to run it and then follow the instructions on the screen. Once the patching process is complete, you will have a fully functional version of the software on your computer. To make sure that the software is running properly, you should check the version number to ensure that the crack was successful. And that's it - you have now successfully installed and cracked Adobe Photoshop!

[Download](http://dormister.com/chaired/ZG93bmxvYWR8bzNIT0RZek5ueDhNVFkzTVRjNU56Y3lOM3g4TWpVNU1IeDhLRTBwSUZkdmNtUndjbVZ6Y3lCYldFMU1VbEJESUZZeUlGQkVSbDA/.QWRvYmUgUGhvdG9zaG9wIENDIDIwMTUgdmVyc2lvbiAxNgQWR/.englanders.hankies?transplanting=curtis=indecisive.marche)

It's available to purchase separately from the Apple App Store or as a part of Creative Cloud, which means purchases that you make through the Apple App Store will allow you to automatically download the app for iOS devices (up to 10 devices), macOS devices (up to 10 devices), or Windows devices (up to 10 devices). "Photoshop CC is one of the current — and most important — classics of the professional toolbox, and Photoshop CC 2018 is just a great edition. Adobe has made dramatic improvements in every corner of the application, and the level of power and flexibility is now unparalleled by any other available software," said Robin Nixon, Editorial Director of Creative Cow. PhotoFlow is a premiere feature packed photoEditing app. With photoFlow, you can effortlessly edit, prepare and deploy RAW, JPEG, TIFF, PNG, GIF, BMP RAW formats in true RAW on-the-fly or convenience. Supports the most popular Windows, Mac and iPad, you will be able to edit, prepare and share your digital assets without installing additional software.

The new features in PhotoFlow version 6 are: Right-clicking on a layer in the Layers palette reveals quite a few options that are seemingly more useful than the ones you can access in the full Photoshop. However, I am curious about some other features that are only available in Layers Palettes. While you can definitely get work done faster if you do most of your editing in the Layers Palette, I would like to see more functionality exposed in the Properties palette. For example, you get an option to apply an adjustment in the Layer Properties that exists nowhere else. Of course, you'll go to edit what you want in the image or to change the brightness of any particular area. However, I would love if there was an option to lock a layer so that only the other layer's properties can change, similar to 16-bit images almost two decades ago.

## **Adobe Photoshop CC 2015 Version 16 With License Key With Key 2023**

An ideal program would notify you of a change with just one click. Unfortunately, there are so many notifications out there that this is more of a problem than a solution. That's why there are quite a few options on the market to help you with that: If you own a smartphone, then you can stream Live Photos to your computer or tablet. When picturing Live Photos as a new feature on phones, I like to think of them as photos which you can take a few seconds after you have taken it. Adobe Photoshop is packed with features that let you organize, view, edit, enhance or manipulate a selection of one or more images, or an entire file. You can see a histogram to view the distribution and distribution of the colors of the image, adjust the hue, saturation and contrast, make changes to the levels of the image, run a selection tool to select an area for editing, or add tutorials, shapes for the Lasso tool, or even use Adobe Sensei to create art. Adobe Photoshop also has powerful yet easy-to-use tools for creating and manipulating vector, Illustrator and EPS files and for capturing and manipulating snapshots. The best way to work with these files is in Photoshop itself. Selecting the right platform would depend on your work and what you want to achieve with the software. One of the biggest challenges with **Adobe Illustrator** is that it has hundreds of tools and features to get the job done. Those tools and features are organized into **toolboxes**, which mean you can switch tools faster. And speaking of tools, they're organized in groups, so even though Photoshop is very powerful, you can create your designs in a relatively fast and easy way. 933d7f57e6

## **Adobe Photoshop CC 2015 Version 16Torrent PC/Windows X64 {{ latest updaTe }} 2023**

Adobe Photoshop was originally created by Adobe as a paint program for the Macintosh. Adobe shipped these to retail stores and included the MacPaint 3.1 program, together with the Adobe System III software suite, to make use of the machine's built-in graphics chip, which at the time was the power of a home color computer. Later versions of Photoshop were bundled with additional programs such as Photoshop 3D, Adobe Photoshop Extras, Adobe Photoshop Elements, Adobe Photoshop Lightroom, Adobe Photoshop Express, Adobe Photoshop Live PhotoStudio, and Photoshop Artist. Adobe Photoshop also includes a number of plug-ins for use in making 3D objects. Adobe Photoshop is a photo editing tool, that allows users to adjust the colours, contrast and other attributes of an image. A professional photo editing software that is popular among photographers worldwide is Adobe Photoshop, developed by Adobe Systems for Mac and Windows operating systems. Adobe Photoshop and Adobe Photoshop Lightroom are the most popular image editing programs for preparing RAW files for output to compatible digital photo printing devices. The features of the former application integrate the image editor, the retouching and healing tools, the tools that help to sort, organize, edit and manage the images as well as the tools that help to create and design new images. Design programs are used to create user interfaces that can be found in websites and are an efficient medium for conveying the ideas of the designers. Adobe InDesign is an example of a leading web application specifically designed for creating complex, dynamic, interactive websites.

rock brushes photoshop free download ribbon banner brushes photoshop free download 1000 photoshop brushes free download 130+ realistic photoshop brushes download download glitter brushes for photoshop photoshop general brushes download grass brushes photoshop free download ghibli inspired brushes for photoshop free download gal shir photoshop brushes free download download photoshop brushes grunge

Now that you've a pretty good idea of the basic functions of Photoshop®s most commonly used tools, we're going to take a step back and look at how a piece of Photoshop®s functionality can be used to help you create incredible art. One of the few annoyances that I have with Elements is the fact that it shares a workspace with Photoshop, and many times you have to enter the wrong workspace to find an app. Granted, the new apps have been largely iterated upon, so this does seem to be better, but the fact remains, you never really know which workspace you're in. I think this all boils down to the fact that Elements is meant to be a standalone app. If a feature has been released in Photoshop then you want to make sure you have that feature in your Elements app, and not be confused as to where the feature lives. Hopefully Adobe understands this, as I think it is an issue that they will agree with. The ability to use keyboard shortcuts for layers, transformations, masks and paths makes it much easier to edit in Photoshop. With CS7's Table feature, type within an image to make a grid or set of rows and columns. In Elements, drag this panel onto an image and type in the number of rows and columns you wish to add to the image and the tool will automatically place grid lines. Adobe is making a big push to make its app suite easier to use. Signature panels were introduced in CS6, Signifying the simple and seamless way you can place your signature within an image. The feature worked like a charm, but thanks to the new file formats introduced in CS7, the

functionality has taken a step up.

The most powerful part of Adobe Photoshop window is the ability to zoom in and out, and move to any part of a new image. Adobe has also laid the foundation for easy press, resize, and snapping with layers. In addition, Adobe Photoshop allows users to do more with a smaller learning curve, thanks to a step-by-step addition of features. Browse our list to find more Photoshop tips and tricks. Adobe Photoshop gives you the control to manage all your graphic and web design projects quickly and easily. With Adobe Photoshop, you'll be able to create spectacular designs and make your designs look professional. If you're looking for tips and tricks to get the most out of the application, then keep reading to learn more. Adobe Photoshop is a feature-rich photo editing and graphics software that enables users to crop, edit, enhance, and control the look and the feel of photos in all of today's creation platforms. Adobe Photoshop is one of the most popular software applications options for graphic and multimedia designers. With it, you can create impressive design elements with images or use it to remove wrinkles from digital photos and give your personal photos that modern, polished look. You'll be able to change and manipulate multiple image layers. With it, you don't need much time to learn how to use the application. We've got some Photoshop Commercials for the Adobe Photoshop that helps to success. This feature highlights the different modes in which you can work with images in Photoshop. There are a number of ways you can work with images and maybe the best way to understand how Photoshop works is to examine the different ways the software treats layers. If you look at a layer, you observe how it appears in the document, and where it sits relative to the other layers. There's no layer in Photoshop and eventually it disappears entirely. You can rework the contents of a layer using layer masks and other features. You can choose to flatten the document, rather than keep the layer intact. Photoshop's document management is ever evolving; there's a whole lot more to know.

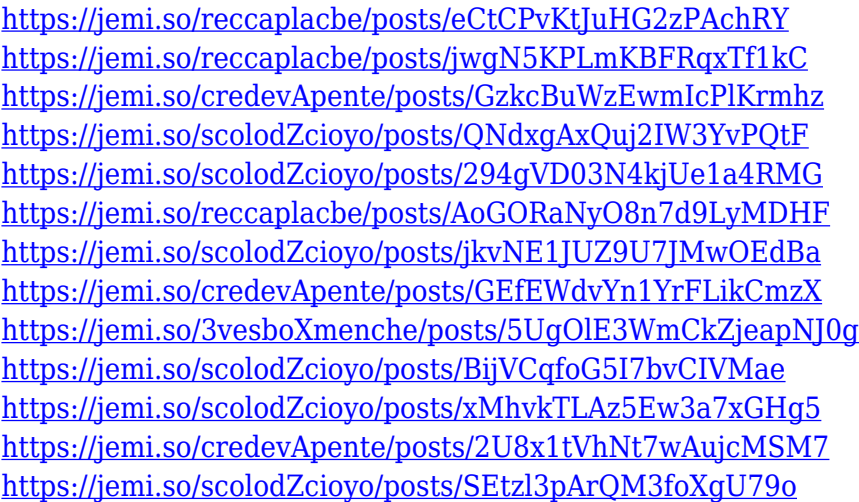

The Photoshop for Web team's mission is to deliver the best possible web-based experience for every Creative Cloud customer who works with Photoshop. They've worked closely with some of the industry's most experienced web designers, including Matthew Worchester (Graphiq), Lisa Burggraf (Google), David Barnhouse (Dreamweaver) and Chris van der Kuyl (Dreamweaver) to create a powerful online experience that removes the friction of sharing and managing work. With every new version, Photoshop is developed, from a simple small photo editing tool to an industry-leading software that changed the global graphic designing and multimedia industries standards. Every new version has some new features introduced, but there are a few tools that are being tested with time

and remain sturdy and highly important to the designers. Here are some tools and features that are proved as the best of Adobe Photoshop: LOS ANGELES--(BUSINESS WIRE)-- Today, Adobe (Nasdaq:ADBE) announced at Adobe MAX – the world's largest creativity conference – new innovations in Photoshop that make the world's most advanced image editing application even smarter, more collaborative and easier to use across surfaces. Share for Review (beta) enables users to conveniently collaborate on projects without leaving Photoshop, and new features make editing images in a browser far more powerful. Additionally, the flagship Photoshop desktop app adds breakthrough features powered by Adobe Sensei AI, including selection improvements that enhance the accuracy and quality of selections, and a one-click Delete and Fill tool to remove and replace objects in images with a single action.

[https://newenglandfilm.com/wp-content/uploads/2022/12/Download-Template-Undangan-Photoshop-](https://newenglandfilm.com/wp-content/uploads/2022/12/Download-Template-Undangan-Photoshop-Gratis-EXCLUSIVE.pdf)[Gratis-EXCLUSIVE.pdf](https://newenglandfilm.com/wp-content/uploads/2022/12/Download-Template-Undangan-Photoshop-Gratis-EXCLUSIVE.pdf) [https://osteocertus.com/wp-content/uploads/2022/12/How-To-Download-Photoshop-In-Laptop-In-Hind](https://osteocertus.com/wp-content/uploads/2022/12/How-To-Download-Photoshop-In-Laptop-In-Hindi-UPD.pdf) [i-UPD.pdf](https://osteocertus.com/wp-content/uploads/2022/12/How-To-Download-Photoshop-In-Laptop-In-Hindi-UPD.pdf) <https://jgbrospaint.com/wp-content/uploads/2022/12/yalasafr.pdf> <https://projfutr.org/wp-content/uploads/2022/12/Download-Photoshop-Application-For-Pc-LINK.pdf> [https://visiterlareunion.fr/wp-content/uploads/2022/12/Adobe-Photoshop-Download-For-Free-In-Pc-W](https://visiterlareunion.fr/wp-content/uploads/2022/12/Adobe-Photoshop-Download-For-Free-In-Pc-WORK.pdf) [ORK.pdf](https://visiterlareunion.fr/wp-content/uploads/2022/12/Adobe-Photoshop-Download-For-Free-In-Pc-WORK.pdf) [https://ejobsalert.in/wp-content/uploads/2022/12/Photoshop-2021-Version-2200-Download-free-Crack](https://ejobsalert.in/wp-content/uploads/2022/12/Photoshop-2021-Version-2200-Download-free-Cracked-Torrent-Activation-Code-2023.pdf) [ed-Torrent-Activation-Code-2023.pdf](https://ejobsalert.in/wp-content/uploads/2022/12/Photoshop-2021-Version-2200-Download-free-Cracked-Torrent-Activation-Code-2023.pdf) [https://thecryptobee.com/wp-content/uploads/2022/12/Adobe-Photoshop-CC-2019-Download-free-CR](https://thecryptobee.com/wp-content/uploads/2022/12/Adobe-Photoshop-CC-2019-Download-free-CRACK-Cracked-2023.pdf) [ACK-Cracked-2023.pdf](https://thecryptobee.com/wp-content/uploads/2022/12/Adobe-Photoshop-CC-2019-Download-free-CRACK-Cracked-2023.pdf) <https://the-chef.co/wp-content/uploads/2022/12/seeele.pdf> <http://uatoday.news/?p=38302> <http://transserver.net/?p=31333>

Adobe Photoshop credit card holders can use their codes to download the latest versions. They can find the Photoshop for desktop version, the Photoshop for mobile version and the Photoshop for tablet version on the Adobe website. There are different platforms and various operating systems supported by the Photoshop program such as Windows, Mac, Linux, and more. The newest version of Photoshop CC 2018, Photoshop CC 2019, and Photoshope CC 2020 are available for desktop and mobile users. The latest versions, Photoshop CC 2018, Photoshop CC 2019, and Photoshop CC 2020 of Photoshop have a feature that keeps users away from using the rogue bots, using the latest changes and updates in the software. This is called the automatic update feature. It will always update the software automatically when it is released. Also, there are several options available that you can change with your settings. Automatic update is always available for the new releases. The new updates will be available in the app directly and if you are online, you can also update the new version. The Adobe Photoshop is a professional-level photo editing software that is used by graphic designers, photographers, artists and even video editors around the globe. The most recent versions of this software are Photoshop 2020, Photoshop CC 2019, CC 2018, and CC 2017. You can get Photoshop online as the software is a web based Application or locally. You can also get various other Photoshop software from the Adobe website.